наполнения банка вопросов и тестирование студентов очной и заочной форм обучения. Так, по различным учебным дисциплинам кафедры «Экономическая информатика» факультета предпринимательства и управления, создан банк вопросов, составляющий более 1000 единиц, более 31000 студентов выполнили тестовые задания в качестве обучающего, промежуточного и итогового контроля знаний (рисунок 2).

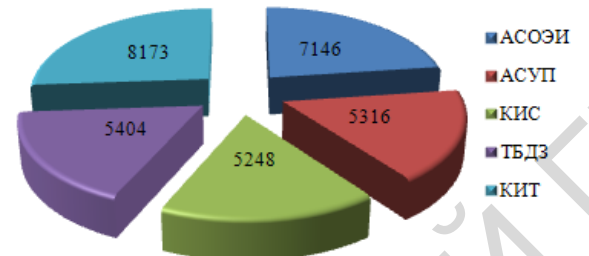

Рисунок 2 – Количество попыток контроля знаний по дисциплинам кафедры экономической информатики за 2006-2013 гг.

В данную работу вовлечены все кафедры факультета, а также многие кафедры других факультетов БГАТУ.

В заключение отметим, что по мере накопления образовательных информационных ресурсов современные технологии займут достойное место в образовательном процессе, и станет возможным формирование на их основе разного уровня программ подготовки и переподготовки специалистов. Таким образом, основной задачей инновационной деятельности ВУЗа в современных условиях является преобразование вуза в центр, координирующий инновационную деятельность. РЕПОЗИТОРИЙ ГГАУ

### ЛИТЕРАТУРА

1. Крючкина, Н.С. Реализация модульной системы обучения/ Крючкина, Н.С., Русакова Н.А. //Вестник.-2008. – октябрь.- С.30-35

2. Иванова, Е.О., Осмоловская И.М. Теория обучения в информационном обществе. – М.: Просвещение, 2011. – С. 134.

## УДК 004:581.1 (476)

# **ПРИМЕНЕНИЕ КОМПЬЮТЕРНЫХ ТЕХНОЛОГИЙ ПРИ ИЗУЧЕНИИ КУРСА ФИЗИОЛОГИИ И БИОХИМИИ РАСТЕНИЙ**

### **Тарасенко С.А., Тарасенко Н.И., Карпач Е.Б.**

УО «Гродненский государственный аграрный университет» г. Гродно, Республика Беларусь

Важнейшим элементом интенсификации учебного процесса является использование современных методов проведения научных исследований с применением компьютерных технологий, позволяющих на высоком методическом уровне проводить учебные занятия, контролировать знания студентов и обеспечивать в ходе лабораторных занятий получение объективной информации о физиологических и биохимических процессах, протекающих в растительных организмах. На кафедре ботаники и физиологии растений университета созданы и функционируют два компьютерных класса с современным компьютерным обеспечением. Разработаны компьютерные программы обучающего и контролирующего режимов, которые применяются при изучении отдельных разделов физиологии и биохимии растений – физиологии растительной клетки, водного режима, фотосинтеза, дыхания растений, минерального питания, роста и развития, устойчивости растений к неблагоприятным условиям внешней среды. Студенты агрономического факультета очной и заочной формы обучения используют данные программы при сдаче отдельных модулей, подготовке к зачетам и экзаменам.

При проведении лабораторных исследований компьютерные технологии используются при анализе отдельных показателей с выводом полученной информации на дисплей компьютера. Так, при определении степени поврежденности клеточных мембран по величине оптической плотности растворов применяется спектрофотометр СФ-56 с компьютерной периферией, позволяющей зафиксировать данные в памяти компьютера, построить график зависимости степени повреждения от интенсивности изучаемого фактора, провести математическую обработку степени достоверности полученных данных, наглядно отобразить результаты в различных графических редакторах. Достаточное количество компьютеров в аудитории позволяет скопировать полученную информацию для индивидуальной работы каждого студента. Аналогичным образом используются компьютерные технологии при проведении исследований по определению содержания фотосинтетических пигментов (хлорофиллов α, β, каротина и ксантофилла), элементов минерального питания, степени перезимовки озимых культур, при изучении защитного действия сахарозы на протоплазму растительной клетки. реските<br/>ото, посведения соминениями облагаетники соминениями и посведения по посведения по посведения по посведения по посведения по посведения по посведения по посведения по посведения по посведения по посведения по

Одним из важнейших показателей продукционного процесса сельскохозяйственных растений является определение ассимиляционной поверхности растительных организмов, преимущественно площади листьев. Физиологическая наука выдвинула большое число различных методов определения этого показателя [1, 2], основными из которых являются: метод промеров, высечек, отпечатков, весовой метод. Все они имеют свои особенности, но главный недостаток – невысокая точность определения, особенно сложных поверхностей (рассеченные листья). В связи с этим, преподавателями кафедры ботаники и физиологии растений, совместно с отделом информационных технологий разработана компьютерная программа (LIST), позволяющая с высокой точностью проводить определение площади листьев различной конфигурации. Программа позволяет рассчитывать площадь изображения на белом фоне листа бумаги. Первый этап работы – сканирование изображение листа растения, которое должно быть сохранено в формате BMP. Поддерживаемые программой форматы – 24-битный BMP и GRAY. После начала работы с программой проводится выбор файла или соответствующий пункт в меню «Файл-Открыть…». После выбора файла программа производит

анализ изображения и выводит конечный результат – выдаѐт размер листа бумаги в миллиметрах, площадь листа бумаги в квадратных сантиметрах, площадь листа растения в квадратных сантиметрах и площадь, занимаемую листом растений, в процентах от листа бумаги. Программа позволяет одновременно анализировать суммарную площадь нескольких листьев, свободно размещающихся на листе белой бумаги, что особенно удобно при массовых анализах самых сложных листовых поверхностей.

Разработанная программа имеет возможность изменения порога чувствительности измерения. Это позволяет выделять отдельные участки листовой поверхности, отличающейся по цвету от основной, как белый фон и не учитывать при определении общей площади листа. Так при выставлении параметра 255 вместо 175 (стандарт) программа пересчитает картинку, и будет считать, что все точки изображения, кроме абсолютно белых, являются частью обнаруженного объекта. Соответственно уменьшая этот порог (то есть, уменьшая показатель), от объекта отбрасываются точки, являющиеся «почти белыми»…«серыми». В результате программа выводит изображение, разделенное на два цвета. Белым – то, что программа посчитала фоном. Чѐрным – то, что посчитала объектом, площадь которого Вас интересует. И выводится обновлѐнная информация о площади, занимаемой объектом. Это особенно удобно при вычислении размера поврежденной поверхности листового аппарата, образующейся при различных внешних негативных воздействиях (химических ожогов от применения удобрений и средств защиты растений, повреждения болезнями и вредителями, недостаток питательных элементов и другие). льких листьев,<br>пьских листьев,<br>енения порога<br>еньные участки<br>сих белый фон и<br>ри выставлении<br>артинку, и будет<br>вляются частью<br>порог (то есть,

Применение компьютерных технологий при изучении курса физиологии и биохимии растений связано также с использованием программы «Skype», обеспечивающей в системе «On-line» аудио и видео контакт преподавателя, находящегося в университетской аудитории, со студентами вне учебного заведения. Это очень удобно при проведении индивидуальных консультаций, разъяснения непонятных моментов, ответов на возникающие вопросы при изучении курса физиологии и биохимии растений студентами заочной формы обучения. Эта система может быть использована даже при приеме экзамена в ситуации, когда студент по исключительной причине не может прибыть к месту проведения экзамена. Такой опыт на кафедре приобретен, когда студент агрономического факультета очной формы обучения после получения серьезной травмы нижних конечностей, находящийся на излечении в больничном стационаре, успешно сдал курсовой экзамен по физиологии и биохимии растений с использованием программы «Skype». обнаруженного объекта. Соответственно уменьшая этот поруменного объекта. Соответственно уменьшая этот поруменного объекта. Соответственно уменьшая этот поруменного седыми». В результате программа посчительного накачества

### ЛИТЕРАТУРА

1. Тарасенко, С.А. Физиология и биохимия растений. Практикум : учебное пособие /С.А. Тарасенко, Е.И. Дорошкевич, УО «Гродненский государственный аграрный университет». – Гродно, 2004. – 210 с.

2. Якушкина, Н.И. Физиология растений : учебник / Н.И. Якушкина, Е.Ю. Бахтенко. – М.: ВЛАДОС, 2005. – 463 с.